### **Background of problems** :

The data stored in the database is getting bigger both size and volume, so it needs to be supported with access speed.

The reliability of the database system (DBMS) can be known from the way its optimizer works in processing SQL statements.

The query optimization is process of selecting the most efficient query-evaluation plan from the many strategies for processing the query, especially if the query is complex.

query optimization aims to :

- 1. Reducing as many as possible unneeded tuples.
- 2. Improving the evaluation strategy of query to make the evaluation more effective.
- 3. Finding the most efficient access path to minimize the total time of query process.

Some simple attempts to improve DBMS effectiveness :

#### **1. Creating Index**

Index can increase the speed on search records. In creating the index, index key fields are specified based on fields that are often accessed by clauses : *Where, Join, Order By, Group By.* 

*Create Index index\_name on table\_name (key\_field)*

Example :

Query : Find the name of employee 'Smith'

*Sql : Select Ename from emp where ename='smith';*

Creating the index with key field is ename :

*Create index idx\_ename on emp (ename);*

Furthermore, the above sql is accessed again*.*

*Sql : Select Ename from emp where ename='smith';* 

The execution result of the sql after creating the index can increase the speed. access time can be seen in the bottom line :

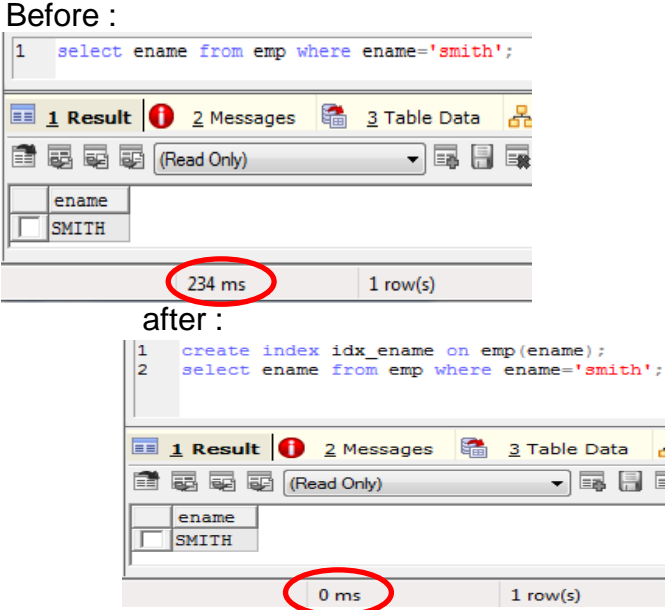

#### **2. Determining the Right Data Type**

For example using data type of char and varchar. Both types of data can accommodate characters. The **char** provides a fixed storage size (fixedlength), while the **varchar** provides the storage size in accordance with the contents of the data (variable-length).

The **char** data type is used for fields that have a consistent data length, such as postal code. While **varchar** is used for fields that have a variable length of data.

#### **3. Avoiding Fields of Null Value**

The null value is sometimes confused in the programmer's interpretation and may result in programming logic errors. In addition, null-valued fields consume more memory thereby increasing the load on the access query.

### 4. **Avoiding the SELECT \* operations**

If you only want to access a particular field, it is better to write the field you want to access only, so the query becomes SELECT field1, field2, field3, fieldn. It will impact the reduction of network traffic load and locking the table, especially if the table has multiple fields .

#### **5. Restrict the ORDER BY operation**

The use of the ORDER BY operations that serves to sort the data. It has consequences to increase the query load, because it will add one more process, namely the sorting process.

#### **6**. Using *Subquery or JOIN*

It is recommended to prioritize the use of JOIN operations, because in the general case it will result in faster performance. But if in certain cases can only be solved with subquery, then use subquery.

#### **7**. Using *WHERE in SELECT*

WHERE clause is used as a condition to filter records so that it can minimize the load of data traffic, because not all records are accessed.

#### **8**. **Consider the operator's access speed**

The fastest processed operator sequence is  $=, >, >=, <, <=,$  Like,  $\leq$ .

Example :

use the logic expression of WHERE  $1 = 1$  rather than WHERE  $0 \le 1$  for a logical expression to be true*.*

the following steps are the query optimization process that only consider the most minimum cost (the most minimum number of tuples and columns) :

1. Determining Query Plan

Query plan is written by using relational algebra. Creation of a query plan is based on a query tree (expression tree) that contains a sequence of relational operations.

- 2. Transform the query plan by using equivalence rules Rules equivalence is used to transform the query plan into the optimize query :
	- a. Creating the query tree (expression tree)
	- b. Determining the relational algebra
	- c. Evaluating the output and the number of tuples and columns involved
	- d. Repeating step a until the optimize query is obtained

#### Equivalence Rules

An equivalence rule says that expressions of two forms are equivalent. We can replace an expression of the first form by an expression of the second form or vise versa-- since the two expressions generate the same result on any valid database.

1. Conjunctive selection operations can be deconstructed into a sequence of individual selections

$$
\sigma_{\theta_1 \wedge \theta_2}(E) = \sigma_{\theta_1}(\sigma_{\theta_2}(E))
$$

2. Selection operations are **commutative**

$$
\sigma_{\theta_1}(\sigma_{\theta_2}(E)) = \sigma_{\theta_2}(\sigma_{\theta_1}(E))
$$

3. Only the final operations in a sequence of projection operations are needed; the others can be omitted

$$
\Pi_{L_1}(\Pi_{L_2}(\ldots(\Pi_{L_n}(E))\ldots)) = \Pi_{L_1}(E)
$$

- 4. Selections can be combined with Cartesian products and theta joins
	- a.  $\sigma_{\theta}(E_1 \times E_2) = E_1 \bowtie_{\theta} E_2$

This expression is just the definition of the theta join.

- b.  $\sigma_{\theta_1}(E_1 \bowtie_{\theta_2} E_2) = E_1 \bowtie_{\theta_1 \wedge \theta_2} E_2$
- 5. Theta-join operations are **commutative**

 $E_1 \bowtie_{\mathsf{A}} E_2 = E_2 \bowtie_{\mathsf{A}} E_1$ 

6. Natural-join operations are **associative**

 $(E_1 \bowtie E_2) \bowtie E_3 = E_1 \bowtie (E_2 \bowtie E_3)$ 

7. The set operations union and intersection are **commutative**.

 $E_1 \cup E_2 = E_2 \cup E_1$ 

$$
E_1 \cap E_2 = E_2 \cap E_1
$$

Set difference is not commutative.

8. Set union and intersection are **associative**.

 $(E_1 \cup E_2) \cup E_3 = E_1 \cup (E_2 \cup E_3)$ 

 $(E_1 \cap E_2) \cap E_3 = E_1 \cap (E_2 \cap E_3)$ 

9. The selection operation distributes over the union, intersection, and set difference operations.

$$
\sigma_P(E_1 - E_2) = \sigma_P(E_1) - \sigma_P(E_2)
$$

9. The projection operation distributes over the union operation.

 $\Pi_L(E_1 \cup E_2) = (\Pi_L(E_1)) \cup (\Pi_L(E_2))$ 

## Example :

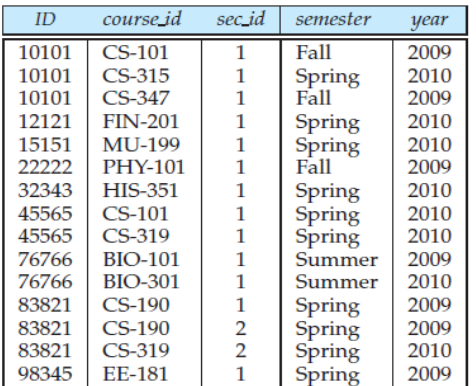

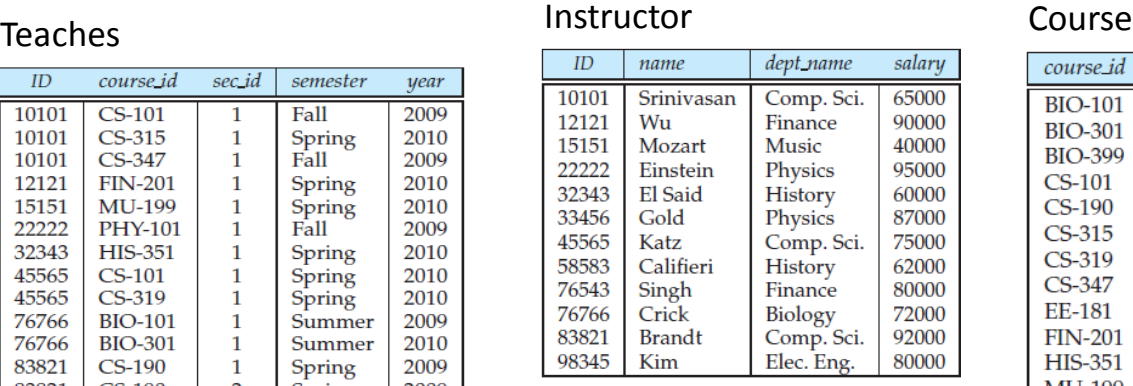

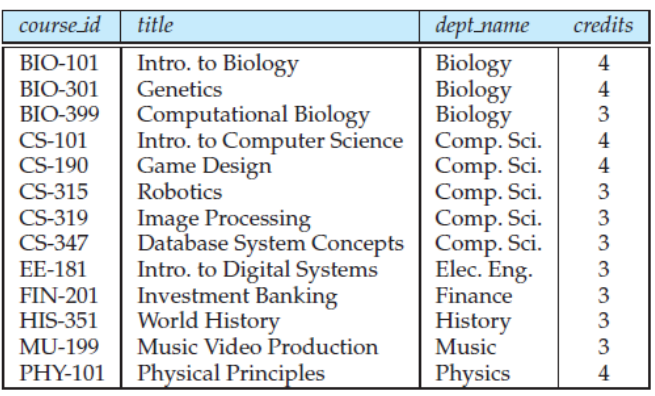

## Query :

"Find the names of all instructors in the Music department together with the course title of all the courses that the instructors teach."

Step 1 :

Prepare the query tree (expression tree) as the basis for determining the query plan

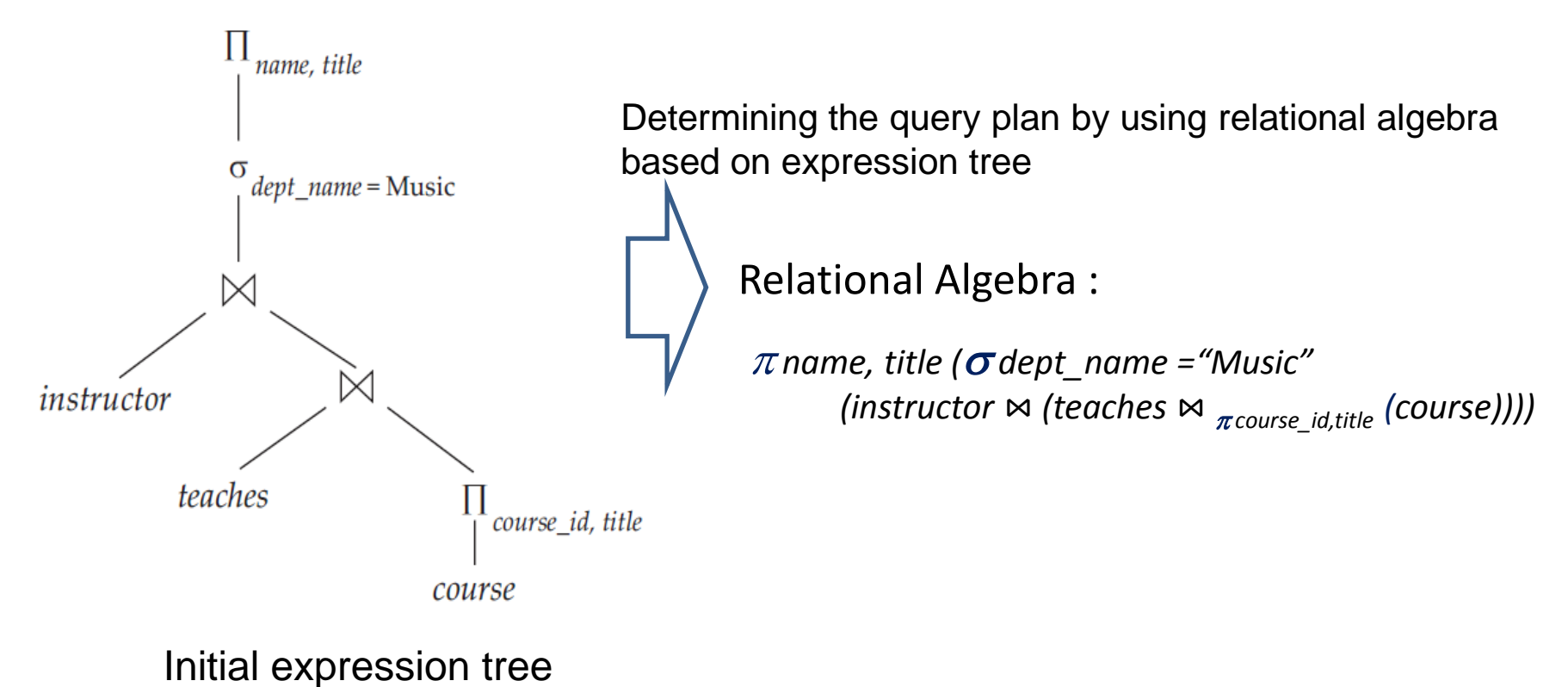

Step 2 :

Transform the query plan into the optimize query by using Equivalence Rules.

In this cases, the query plan can be optimized using equivalence rules number 6 (Natural-join operations are **associative**).

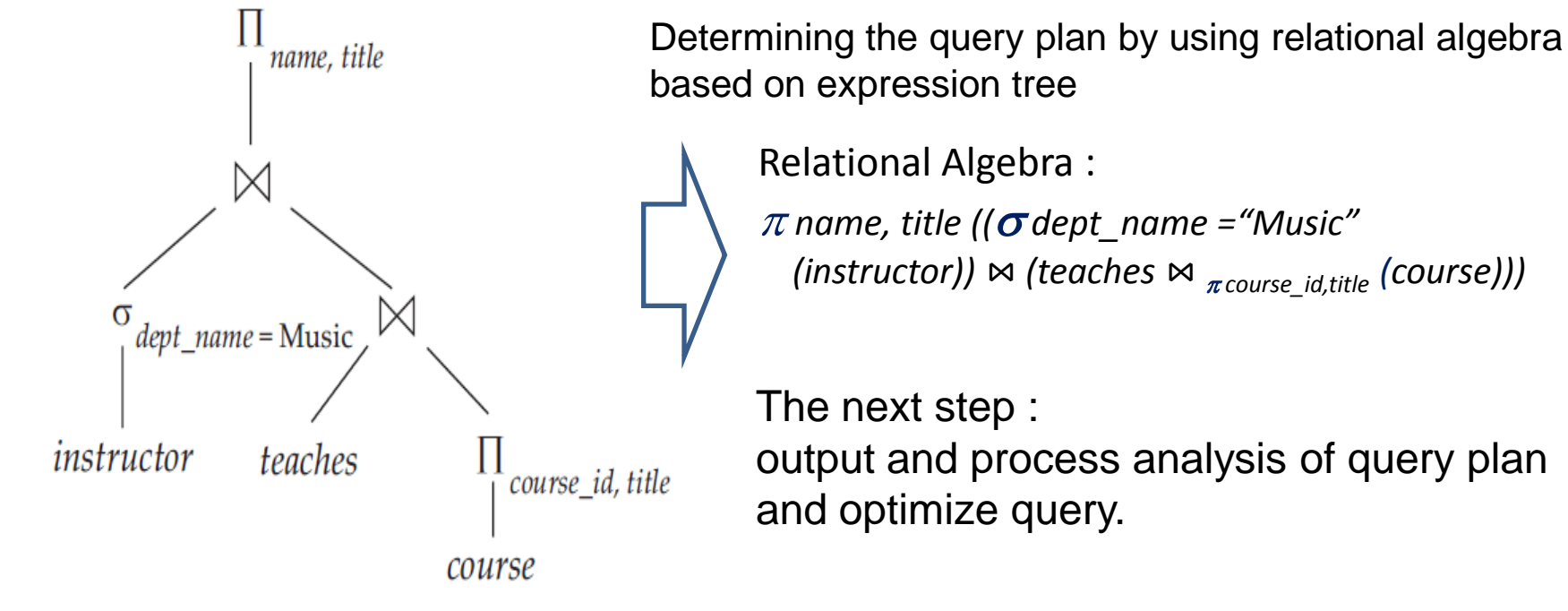

Transformed expression tree

Output and process analysis of the query plan and the optimize query

#### Query plan :

*name, title ( dept\_name ="Music" (instructor* ⋈ *(teaches* ⋈ *course\_id,title (course))))*

## Output : *course\_id,title (course)*

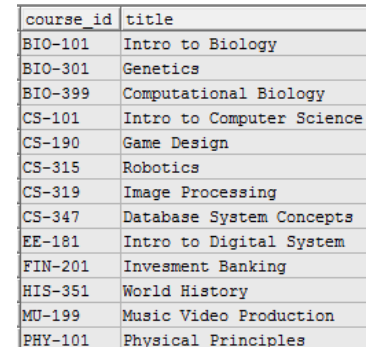

# teaches **☆**  $\alpha$ <sub>*π*course\_id,title</sub>

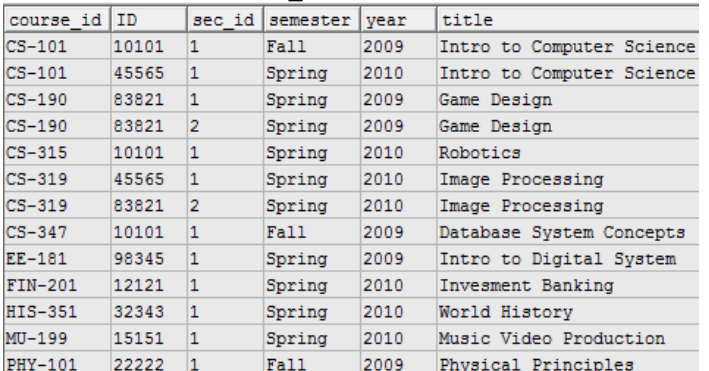

#### *(instructor* ⋈ *(teaches* ⋈ *course\_id,title (course)))*

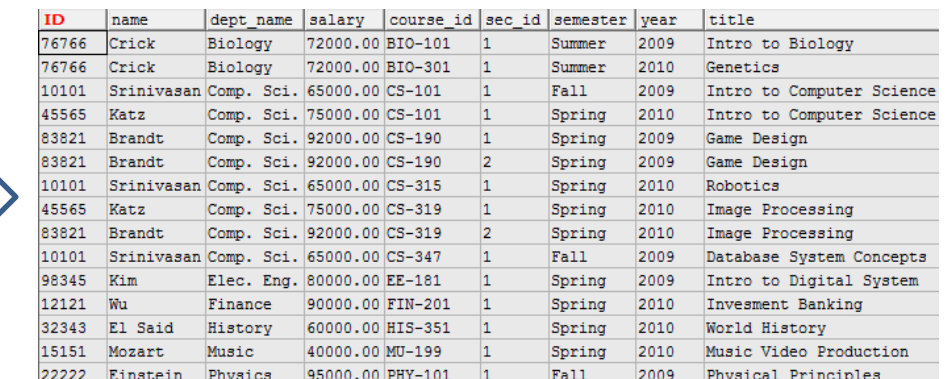

#### *name, title ( dept\_name ="Music" (instructor* ⋈ *(teaches* ⋈ *course\_id,title (course))))*

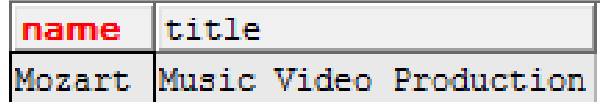

The Optimize Query : Output and process analysis of the query plan and the optimize query

*name, title (( dept\_name ="Music" (instructor))* ⋈ *(teaches* ⋈ *course\_id,title (course)))*

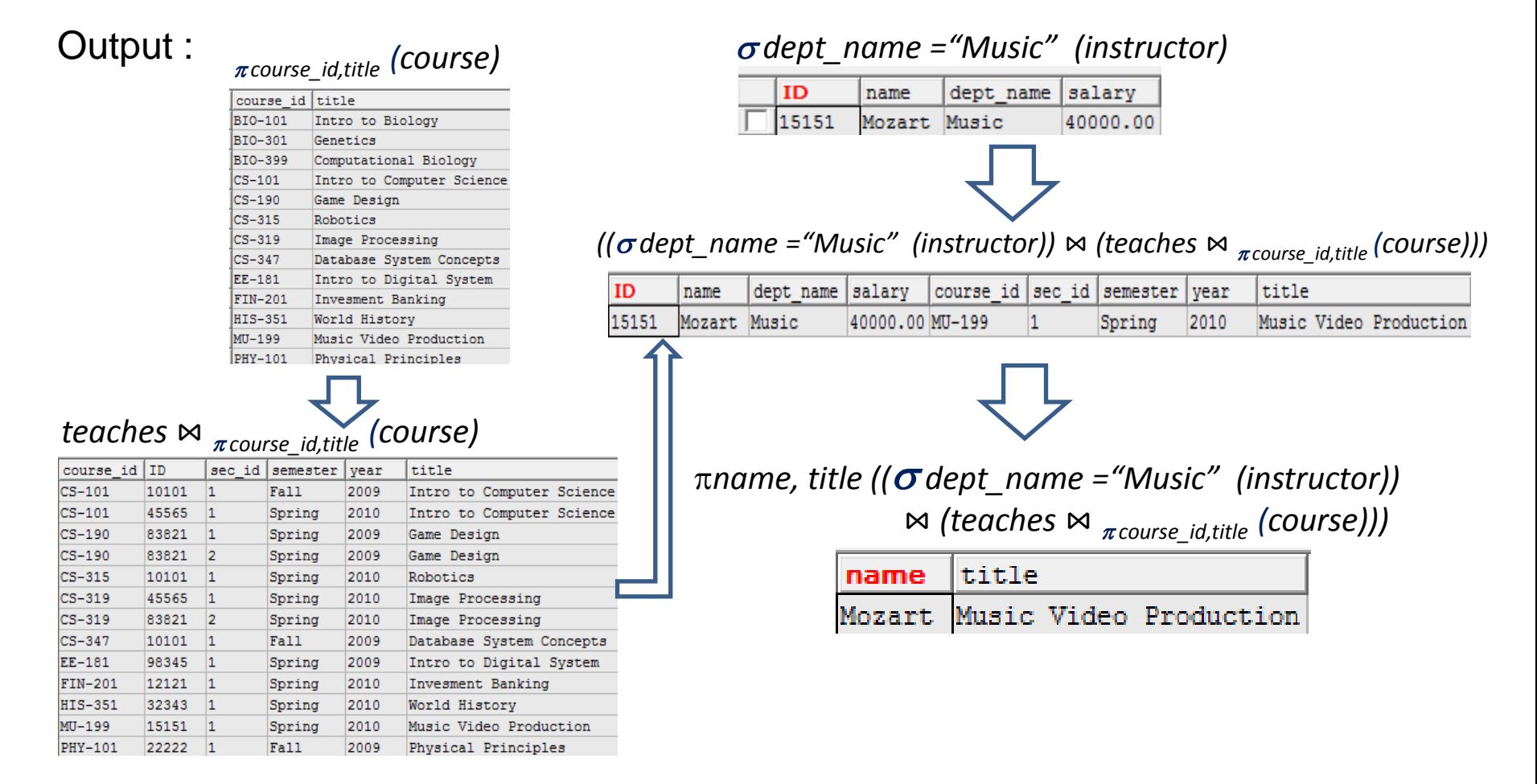

analysis results :

#### Output analysis :

The query plan and the optimize query produces the same output

#### Process analysis :

The natural join operation of the optimize query is producing a smaller number of tuples than natural join operation of the query plan.

## Query plan

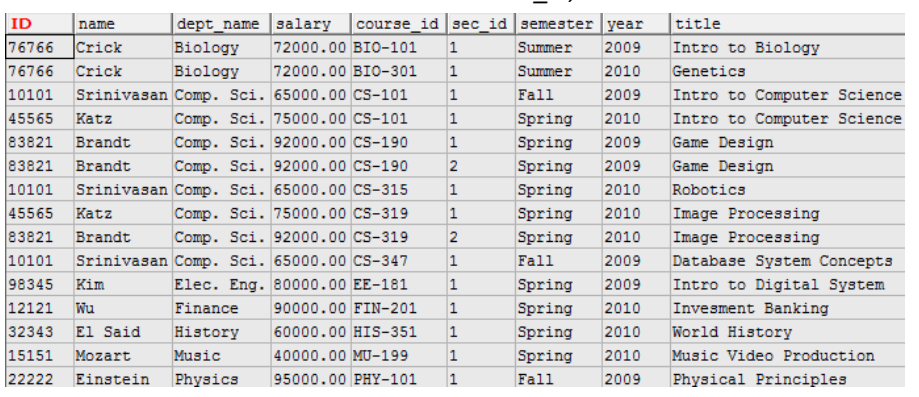

#### *(instructor* ⋈ *(teaches* ⋈ *course\_id,title (course)))*

## Optimize query

 $((\sigma$  dept\_name = "Music"

 $(instructor)$ )  $\bowtie$  *(teaches*  $\bowtie$   $_{\pi\text{course}}$  *id,title (course)))* 

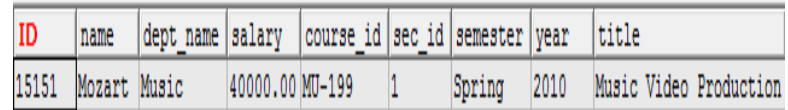

Result of the query above needs the optimize process by reducing the columns are not required (dept\_name, salary, etc).

The next step :

the query optimization process is used to reduce the columns are not required. Therefore, the expression tree is formulated as follows :

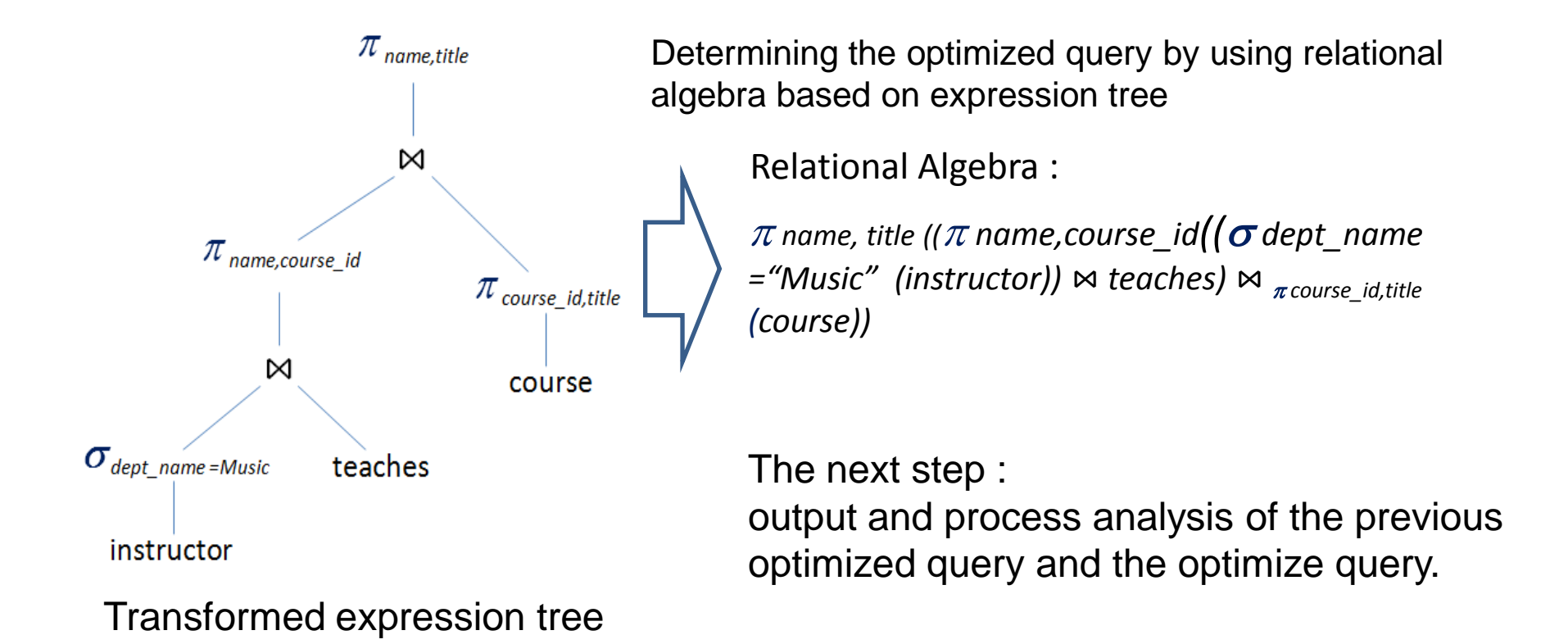

Output and process analysis of the optimized query

 $\pi$  name, title (( $\pi$  name,course\_id(( $\sigma$  dept\_name ="Music" (instructor))  $\bowtie$  teaches)  $\bowtie$  <sub> $\pi$ course id,title</sub> (course))

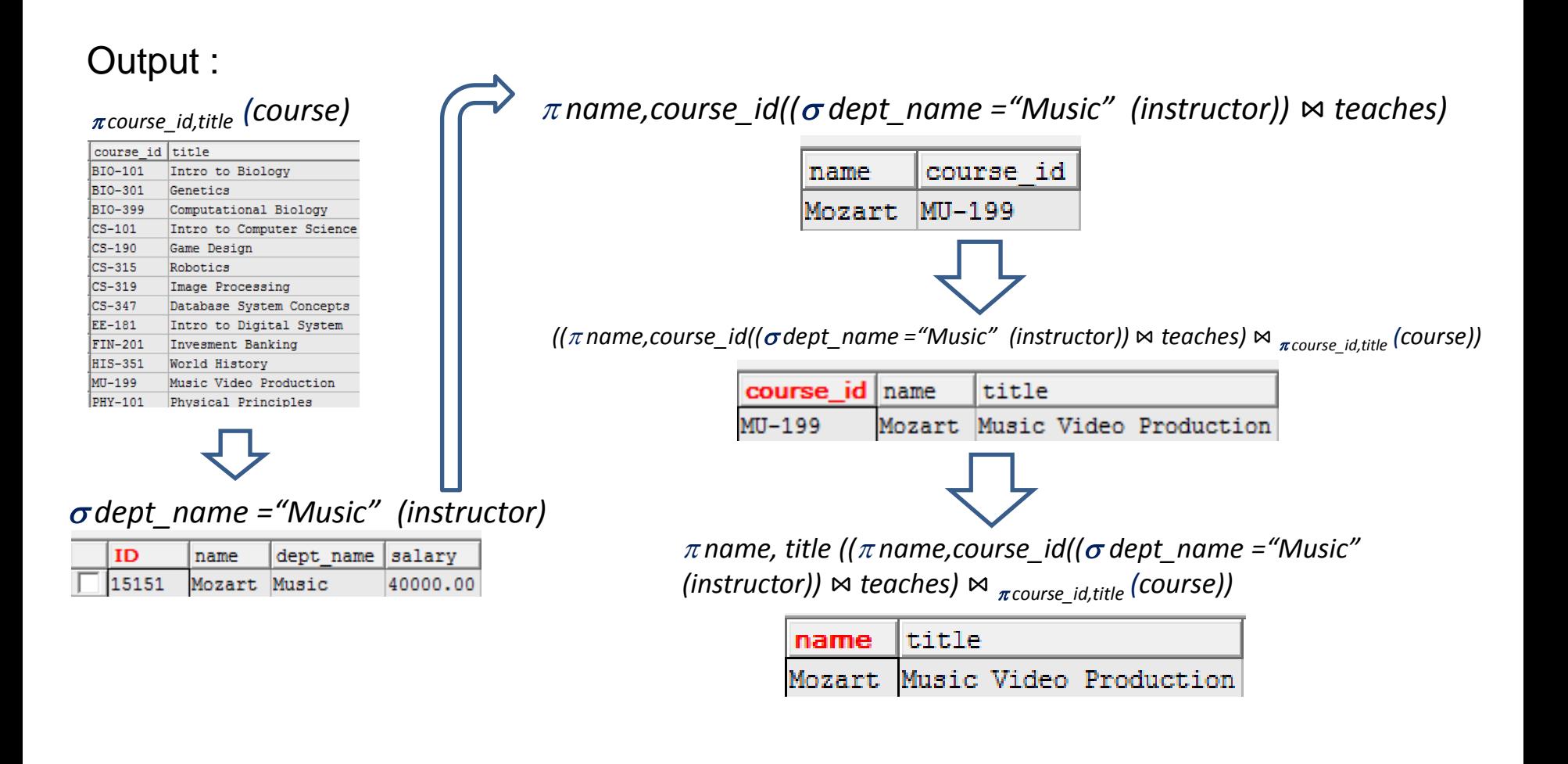

analysis results :

#### Output analysis :

the previous optimized query and the optimized query produces the same output

#### Process analysis :

The natural join operation of the optimized query is producing a smaller number of columns than natural join operation of the previous optimized query.

### The previous optimized query

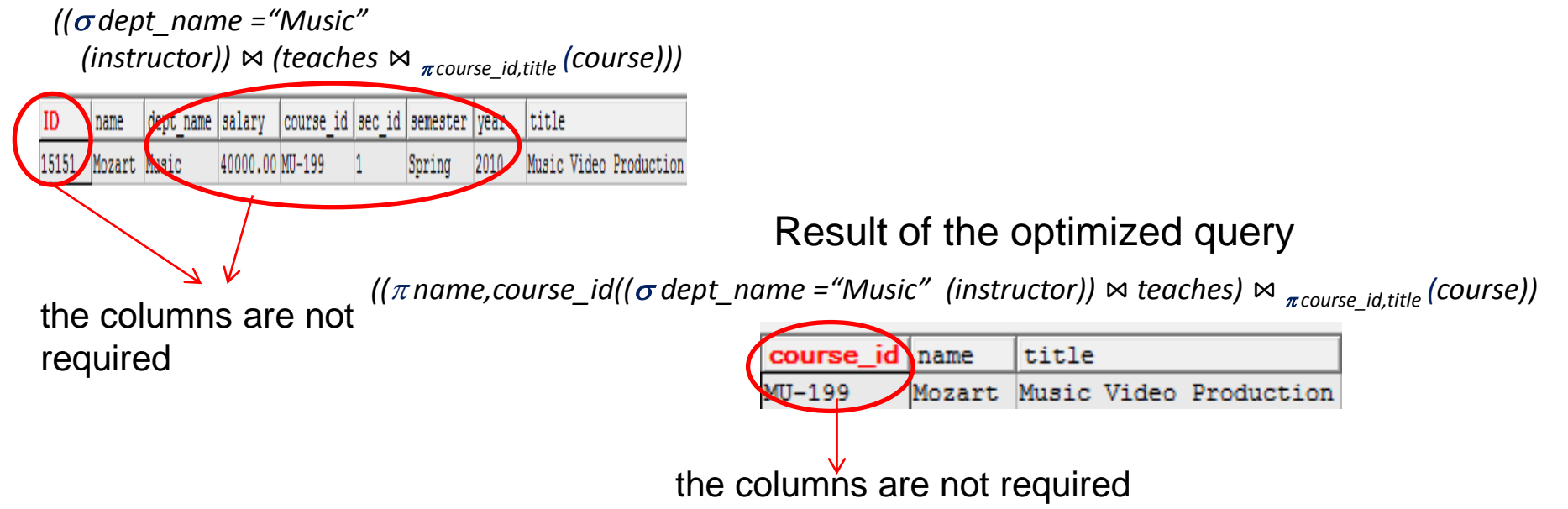

Exercise (Using the schema diagram of university database) :

Write the most optimal query by using the query optimization process steps:

1. Realtional Algebra :

*name ( title ="Game Design" (Student* ⋈ *takes* ⋈ course*) )*

- 2. Find the names of all instructors in the Music department together with the course title of all the courses that the instructors teach in 2009.
- 3. Find the names of all students and the course title in the Comp. Sci. department.
- 4. Find the names of all students, the course title and the name of building in the Comp. Sci. Department.